# **fsin**

Find the sine of a value

# **Description**

Float:fsin( Float:value )

Find the sine of the given value.

The value is assumed to be in radians.

### **Parameters**

value input value (angle in radians)

### **Return value**

Returns the sine of value.

### **Example usage**

new Float:x;

 $x = \text{fsin}(\text{PI}/4)$ ; // 0.70710...

From: <https://doc.eze.io/> - **ezeio documentation**

Permanent link: **<https://doc.eze.io/ezeio2/scriptref/fsin>**

Last update: **2019-11-18 23:26**

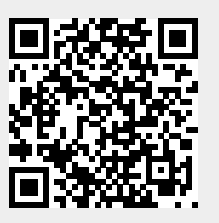